# **LØSNINGSFORSLAG EKSAMEN HØST 2012 I TIØ4120 OPERASJONSANALYSE, GRUNNKURS**

#### **Oppgave 1**

a)

La  $x_1$ ,  $x_2$  og  $x_3$  være antall enheter produsert av henholdsvis lenestoler, skamler og kjøkkenstoler. Modellen blir da:

$$
\max Z = 24x_1 + 8x_2 + 15x_3
$$

slik at

 $3x_1 + x_2 + 2x_3 \leq 40$  (treverk)  $2x_1 + x_2 \leq 20 \text{ (lær)}$  $5x_1 + 2x_2 + 3x_3 \le 80$  (timer)  $x_1, x_2, x_3 \geq 0$ 

b)

Det duale problemet blir som følger (primalen er allerede på standard form, og vi innfører dualvariabler  $y_1$ ,  $y_2$  og  $y_3$  for de respektive restriksjonene):

min  $W = 40y_1 + 20y_2 + 80y_3$ 

slik at

 $3y_1 + 2y_2 + 5y_3 \ge 24$  (lenestoler)  $y_1 + y_2 + 2y_3 \implies 8$  (skamler)  $2y_1 + 3y_3$   $\qquad$   $\qquad$  = 15 (kjøkkenstoler)  $y_1, y_2, y_3 \geq 0$ 

c)

Vi må først skrive modellen på utvidet form:

max  $Z = 24x_1 + 8x_2 + 15x_3$ 

slik at

$$
3x1 + x2 + 2x2 + s1 = 40
$$
  
\n
$$
2x1 + x2 + s2 = 20
$$
  
\n
$$
5x1 + 2x2 + 3x3 + s3 = 80
$$
  
\n
$$
x1, x2, x3, s1, s2, s3 >= 0
$$

## TIØ 4120 Operasjonsanalyse, grunnkurs – LF Eksamen høsten 2012

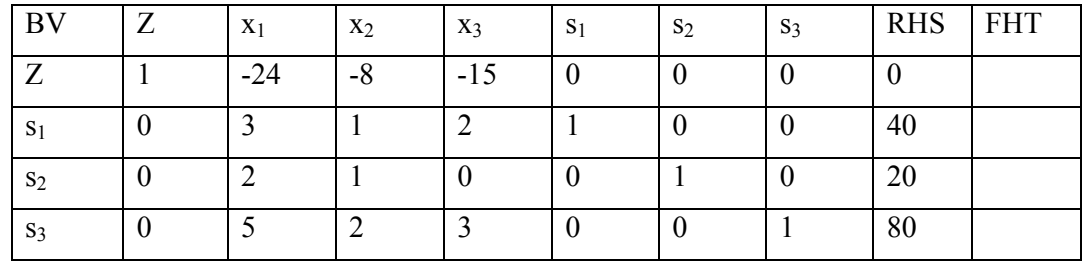

Det initielle simplex-tablået blir dermed:

I første iterasjon pivoterer vi inn x1, som har minst redusert kostnad. Forholdstallstesten brukes til å bestemme hvilken variabel som skal ut av basis:

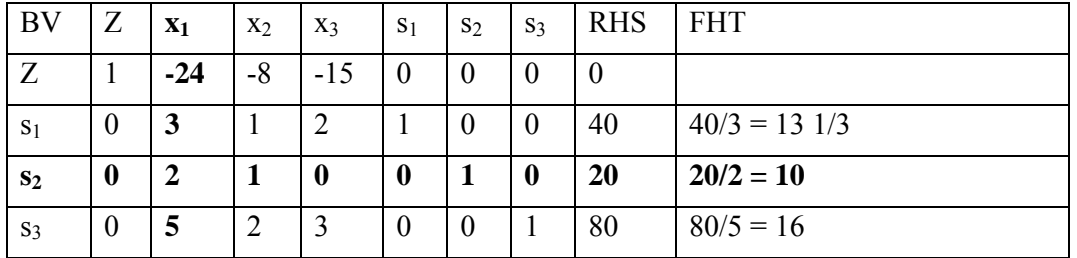

Vi pivoterer inn  $x_1$  og ut  $s_2$ :

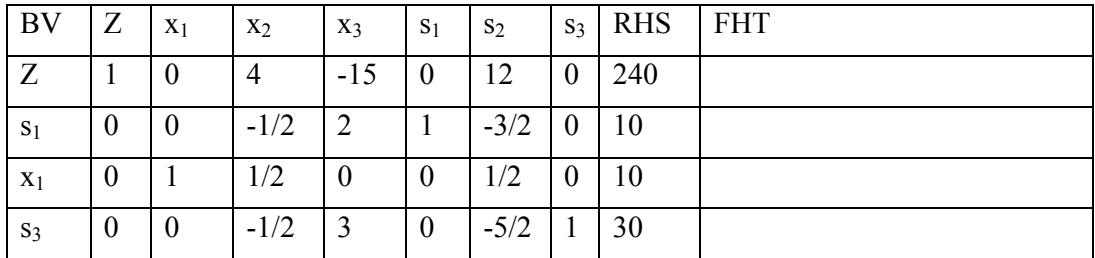

Vi har nå utført nøyaktig én iterasjon av simplex-algoritmen, slik oppgaven spør etter.

d)

Vi har nå gitt det initielle tablået

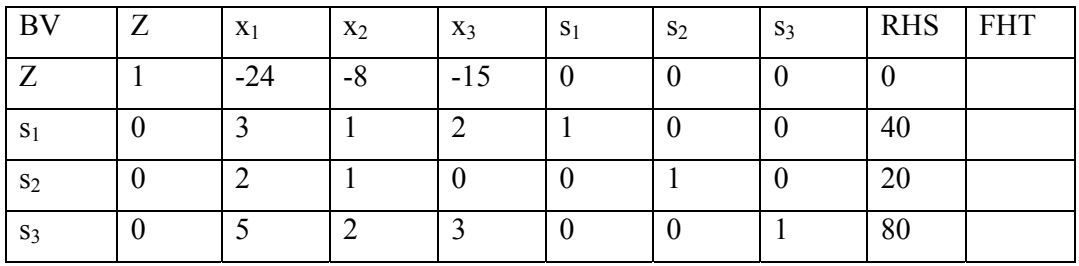

i tillegg til deler av det optimale tablået:

## TIØ 4120 Operasjonsanalyse, grunnkurs – LF Eksamen høsten 2012

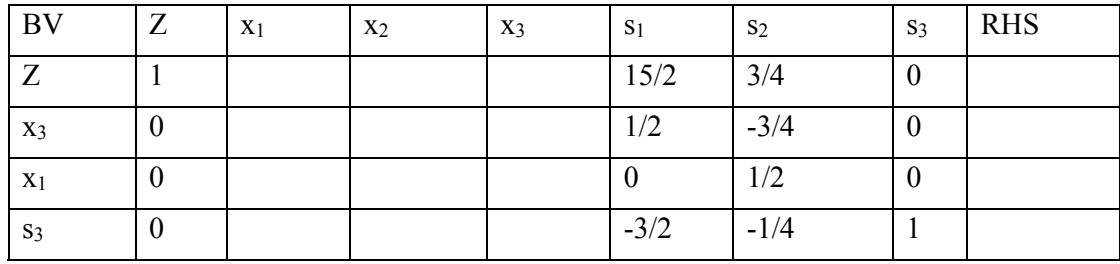

Fra delene i det optimale tablået ser vi at første linje i optimalt tablå kan skrives som 1\*første linje + 15/2\*andre linje + 3/4\*tredje linje + 0\*fjerde linje i det opprinnelige tablået:

 $1*(1 - 24 - 8 - 150000)$  $+$  15/2\*(0 3 1 2 1 0 0 40)  $+$  3/4\*(0 2 1 0 0 1 0 20)

 $+$  0\*(0 5 2 3 0 0 1 80)

 $=$  (1 0 1/4 0 15/2 3/4 0 315)

Tilsvarende kan vi skrive andre linje i optimalt tablå som 0\*første linje + 1/2\*andre linje – 3/4\*tredje linje + 0\*fjerde linje i opprinnelig tablå:

 $0*(1 - 24 - 8 - 150000)$  $+$  1/2\*(0 3 1 2 1 0 0 40)  $-$  3/4\*(0 2 1 0 0 1 0 20)  $+$  0\*(0.5.2.3.0.0.1.80)  $=$  (0 0 -1/4 1 1/2 -3/4 0 5)

Vi kan skrive tredje linje i optimalt tablå som 0\*første linje + 0\*andre linje + 1/2\*tredje linje + 0\*fjerde linje i opprinnelig tablå.

Fjerde linje i optimalt tablå kan skrives som 0\*første linje – 3/2\*andre linje – 1/4\*tredje linje + 1\*fjerde linje i opprinnelig tablå.

Vi får da:

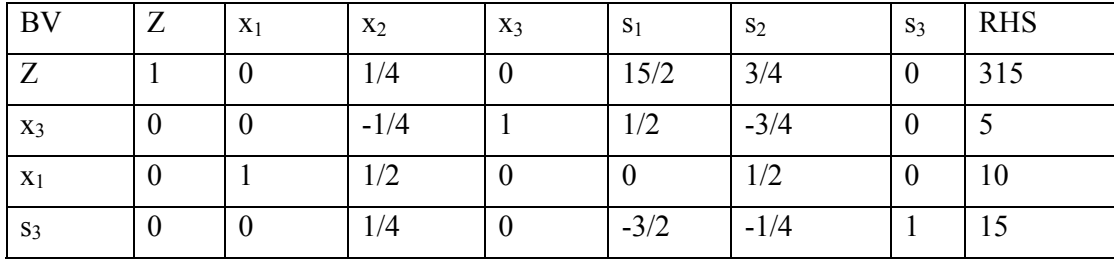

(Vi kan også bruke matrisenotasjon til å regne ut det optimale tablået, der vi har at dette kan skrives som:

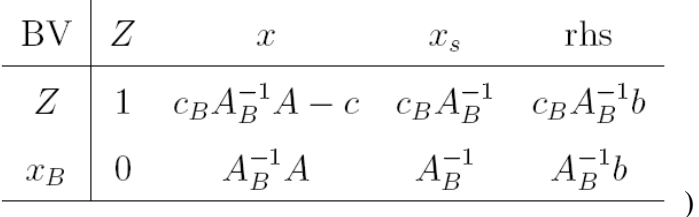

e)

Optimal løsning for det primale problemet er (ikke-basisvariabler har verdi 0, og basisvariablene har verdier som angitt på høyresiden (RHS)):  $x_1 = 10$  og  $x_3 = 5$  (og  $x_2$ )  $= 0$ ), med målfunksjonsverdi Z = 315.

Optimal løsning for det duale problemet er (verdiene til dualvariablene er lik reduserte kostnader til slakkvariablene): y<sub>1</sub> = 15/2, y<sub>2</sub> = 3/4 og y<sub>3</sub> = 0. Målfunksjonsverdien må være lik for begge problemene, slik at  $W = 315$ .

f)

Svaret ligger i skyggeprisene (det vil si reduserte kostnader til slakkvariablene, eller verdien til dualvariablene). Det vil si, bedriften er villig til å betale 15/2 per enhet ekstra treverk, 3/4 per enhet ekstra lær, og ingenting for flere arbeidstimer.

g)

Vi er interessert i å se hva som skjer når koeffisienten foran  $x_3$  i målfunksjonen endrer seg. Hvis koeffisienten endrer seg med Δ (til 15+Δ) vil tablået endre seg til:

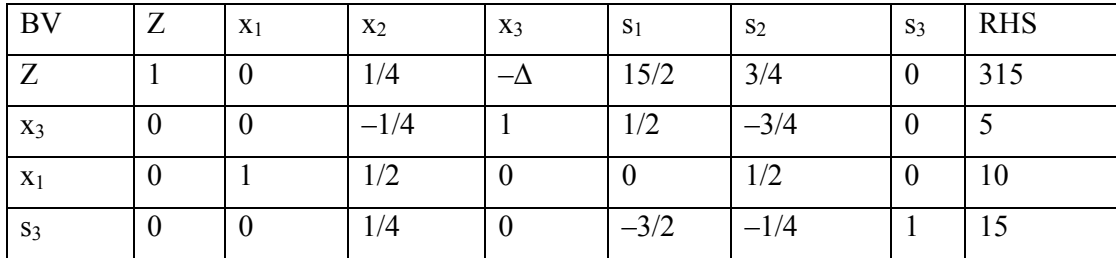

I så fall må vi legge til målfunksjonsraden  $\Delta$  ganger linjen hvor x<sub>3</sub> er basisvariabel (for å få at den reduserte kostnaden til  $x_3$  blir 0). Dette vil gi:

#### TIØ 4120 Operasjonsanalyse, grunnkurs – LF Eksamen høsten 2012

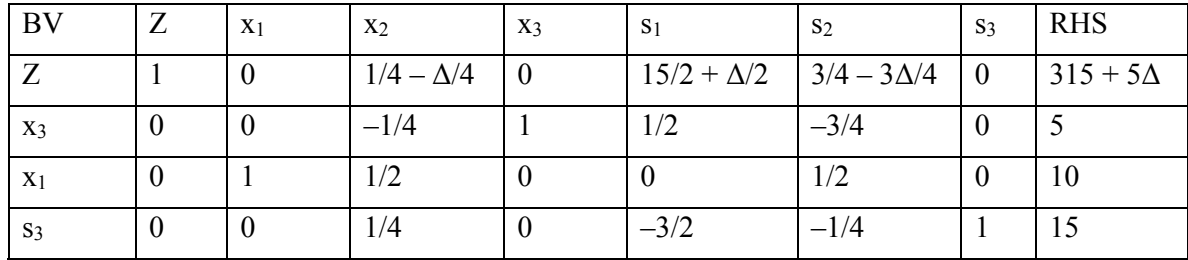

For at produktmiksen skal være uendret må alle reduserte kostnader her være ikkenegative. Det vil si:

 $1/4 - \Delta/4 \ge 0$ , som gir  $\Delta \le 1$  $15/2 + \Delta/2 \ge 0$ , som gir  $\Delta \ge -15$  $3/4 - 3\Delta/4 \ge 0$ , som gir  $\Delta \le 1$ 

Med andre ord kan prisen endre seg mellom [0, 16] uten at optimal produktmiks endrer seg.

## **Oppgave 2**

## a)

Dette kan beskrives som en M/M/3/3-kø som under:

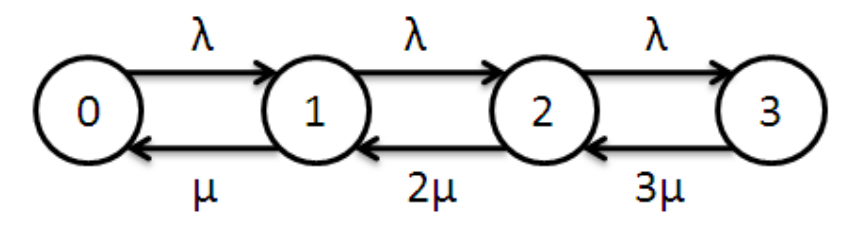

Vi har en fast ankomstrate, mens hvert barn har en egen passetid. Hvis hvert barn er forventet å bli værende i en halvtime, vil fire barn hentes per time når det er to barn til stede, og seks barn vil hentes per time når tre barn er til stede. Vi har altså λ=2 og  $μ=2$ .

b)

Vi kan starte med å finne

 $P_1 = \lambda/\mu P_0$  $P_2 = \lambda^2/(2\mu^2) P_0$  $P_3 = \lambda^3/(6\mu^3) P_0$ 

Siden  $P_0 + P_1 + P_2 + P_3 = 1$  har vi  $P_0[1 + \lambda/\mu + \lambda^2/(2\mu^2) + \lambda^3/(6\mu^3)] = 1$  eller altså:

 $P_0 = [1 + \lambda/\mu + \lambda^2/(2\mu^2) + \lambda^3/(6\mu^3)]^{-1}$ 

Generelt har vi:  $L = \sum_{n=0}^{\infty} n P_n$ 

Her gir dette:

$$
L = P_1 + 2P_2 + 3P_3 = [\sqrt[2]{\mu} + \lambda^2/\mu^2 + \lambda^3/(2\mu^3)] [\sqrt{1 + \lambda/\mu} + \lambda^2/(2\mu^2) + \lambda^3/(6\mu^3)]^{-1}
$$
  
=  $(6\lambda\mu^2 + 6\lambda^2\mu^2 + 3\lambda^3) / (6\mu^3 + 6\lambda\mu^2 + 3\lambda^2\mu + \lambda^3)$ 

(Vi prøver ikke å forenkle dette uttrykket, og andre ekvivalente uttrykk er også akseptable her).

Av Little's formel har vi W = L /  $\overline{\lambda}$ , der  $\overline{\lambda} = \lambda(1 - P_3)$ .

Merk at dette her kan forenkles til W =  $1/\mu$  (forventet tid i systemet er lik forventet tid til barnet blir hentet, da det ikke er noen som venter i kø), noe som igjen impliserer at  $L = \overline{\lambda}W = \lambda(1 - P_3)/\mu$ .

Slik vi har definert køsystemet vil vi ha  $W_q = L_q = 0$ .

c)

Hver time ankommer 3 barn. Kjøpesenteret får kr 100,- for hvert barn som ikke blir avvist. Antall barn som blir avvist per time er  $2^*P_3$ .

Vi trenger å regne ut (med  $\lambda$ =2 og  $\mu$ =2) P<sub>0</sub> = 1/(1 + 2/2 + 4/8 + 8/48)  $= 0.3750.$ 

Dette gir  $P_3 = \lambda^3/(6\mu^3) P_0 = 0.0625$ . Som igjen gir inntekt fra ankommende barn per time:  $100*2*(1-P_3) = 100*2*0.9375 = 187.5$ .

Videre har vi en inntekt på kr 2,- per minutt hvert barn blir passet. Per time er antall minutt som barn passes lik  $60*(P_1 + 2*P_2 + 3*P_3)$ .

Vi har  $P_0 = 0.3750$  og  $P_3 = 0.0625$ . Trenger også å regne ut  $P_1 = \lambda/\mu P_0 = 0.3750$  og  $P_2$ =  $\lambda^2/(2\mu^2)$  P<sub>0</sub> = 0.1875. Dette gir en inntekt per time fra minuttprisen på:  $2*60*(0.3158 + 2*0.3158 + 3*0.2105) = 112.5.$ 

Inntekt per time: kr 187.5 + kr 112.5 = kr 300.

(Dette kan også beregnes på andre måter.)

d)

Vi har at x indikerer den nye prisen (fastleddet). Vi kan da skrive den nye etterspørselen som  $\lambda(x) = 4*2^{\lambda} - (x-50)/50$ .

Inntekten fra barnepass (per time) er lik f(x) =  $2*60*L(x) + x\lambda(x)(1 - P_3(x))$ , der nå L,  $λ$ , og  $P_3$  er funksjoner av x:

 $\lambda(x) = 4*2^{\lambda} - (x-50)/50$ 

$$
L(x) = (6(4*2^{\wedge}- (x-50)/50)\mu^2 + 6(4*2^{\wedge}- (x-50)/50)^2\mu^2 + 3(4*2^{\wedge}- (x-50)/50)^3) / (6\mu^3 + 6(4*2^{\wedge}- (x-50)/50)\mu^2 + 3(4*2^{\wedge}- (x-50)/50)^2\mu + (4*2^{\wedge}- (x-50)/50)^3)
$$

$$
P_3(x) = ((4*2^{\wedge}-(x-50)/50)^3/6\mu^3)/(1+(4*2^{\wedge}-(x-50)/50)/\mu + (4*2^{\wedge}-(x-50)/50)^2/2\mu^2 + (4*2^{\wedge}-(x-50)/50)^3/6\mu^3))
$$

Som altså kan settes inn i målfunksjonen:

$$
\max \quad f(x) = 120 * L(x) + x\lambda(x)(1 - P_3(x))
$$

slik at:

 $0 \le x \le 150$ .

(Oppgaven spør om vi kan vise at dette kan skrives som et ikke-lineært programmeringsproblem av én variabel, så svaret trenger ikke å være så detaljert som over, men det bør vise at prisen x påvirker lambda og dermed også P-ene.)

e)

Hvis vi kun leter etter optimal løsning i intervallet [0, 150] kan vi håndtere dette som et ikke-lineært optimeringsproblem i én variabel uten bivilkår. En metode fra pensum er da halveringsmetoden (bi-section method). Vedlegg 1 legger opp til bruk av denne.

Med et maksimeringsproblem ønsker vi i denne metoden å finne to punkter,  $x^{LOW}$  og  $x^{\text{HIGH}}$  slik at df/dx( $x^{\text{LOW}}$ ) > 0 og df/dx( $x^{\text{HIGH}}$ ) < 0. Så vil vi teste punktet  $x^{\text{NEW}} = (x^{\text{LOW}})$  $+x^{\text{HIGH}}/2$ , og bytte dette inn for enten  $x^{\text{LOW}}$  eller  $x^{\text{HIGH}}$  slik at fortegnsforholdet til de deriverte beholdes:

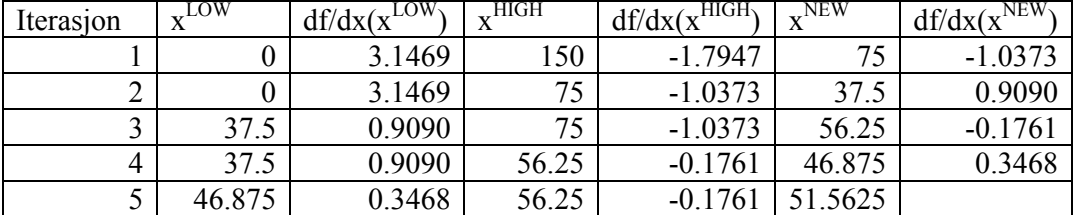

Etter fire iterasjoner kommer vi ikke lenger med tallene gitt i vedlegget, så vårt endelige estimat på løsning blir x = 51.5625.

f)

Halveringsmetoden vil konvergere mot et stasjonært punkt dersom f(x) er to ganger deriverbar. Dette vil også være et globalt maksimum dersom f(x) er konkav. Her legger vi merke til at f(x) har en andrederivert som er negativ for noen x og positiv for noen x. Det betyr at f(x) verken er konkav eller konveks, og vi kan ikke garantere at metoden vår finner et globalt maksimum i dette tilfellet.

#### **Oppgave 3**

La  $I = \{1, 2, ..., 5\}$  være mengden av etapper.

La  $J = \{Anderson, Bendik, Class, Daniel, Erik, Frans, Geir\}$  være mengden av løpere.

La  $t_{ij}$  være tiden (i sekunder) løper  $j \in J$  bruker på etappe  $i \in I$ .

La  $x_{ij}$  være en binær beslutningsvariabel som er lik 1 hviss løper j blir tildelt etappe i. La  $p^{DE}$  være den ekstra tiden som går med dersom Daniel og Erik veksler sammen, og la  $\delta$  være en binær hjelpevariabel som er lik 1 hviss de veksler sammen.

Problemet kan da formuleres som følger:

$$
\min \, Z = \sum_{i \in I} \sum_{j \in J} t_{ij} x_{ij} + p^{DE} \delta
$$

$$
\sum_{j \in J} x_{ij} = 1, \qquad i \in I \qquad (2)
$$

$$
\sum_{i \in I} x_{ij} \le 1, \qquad j \in J \qquad (3)
$$

$$
x_{2,Clas} + x_{3,Clas} + x_{4,Clas} = 0 \tag{4}
$$

$$
x_{i,Daniel} + x_{i,Erik} + x_{i+1,Daniel} + x_{i+1,Erik} \le 1 + \delta, \qquad i = 1, 2, ..., 4
$$
 (5)

$$
\sum_{i \in I} (x_{i,Anders} + x_{i,Trans}) \le 1 \tag{6}
$$

$$
\sum_{i \in I} x_{i, Daniel} = 1 \tag{7}
$$

$$
x_{ij} \in \{0, 1\}, \quad i \in I, j \in J \qquad (8)
$$

$$
\delta \in \{0, 1\}
$$
(9)

Oppgaveteksten sier ikke eksplisitt at hver løper bare kan løpe maksimalt én etappe, så det må være like riktig dersom restriksjonene (3) sløyfes. Flere av kravene kan modelleres på alternative måter.

#### **Oppgave 4**

#### a)

Det er tre ulike kriterier: 1) beskjæring på bakgrunn av tillatthet: dersom LPrelakseringen til en node ikke har noen mulige løsning kan man heller ikke finne noen heltallsløsninger ved å forgrene videre. 2) beskjæring på bakgrunn av optimalitet: dersom LP-relakseringen gir en heltallig løsning kan man ikke finne noen bedre heltallig løsning ved å forgrene videre. 3) beskjæring på bakgrunn av primal skranke: dersom LP-relakseringen gir en verdi som er lavere enn verdien på den beste heltallsløsningen funnet så langt vil man ikke kunne finne en optimal løsning ved å forgrene videre.

b)

Elementene i en simuleringsmodell: definisjon av tilstand, mengde av mulige tilstander, mengde av mulige hendelser, definisjon av simuleringsklokken, metode for å generere tilfeldige hendelser, og formler for å identifisere ny tilstand på bakgrunn av en hendelse.

c)

Generelt svar: Inverstransformasjonsmetoden krever at man har tilgang til en kumulativ sannsynlighetsfordeling (cdf) for fordelingen man skal trekke fra, si F(x). Man må kunne trekke et tilfeldig tall r mellom 0 og 1, sette  $r = F(x)$  og løse sistnevnte med hensyn på x.

Evt. spesielt: Gitt kumulativ sannsynlighetsfordeling  $F(x) = 1 - e^{\lambda}(-\alpha x)$ , trekk et tilfeldig tall r mellom 0 og 1, sett r = F(x) og løs for x. Dette gir her  $x = ln(1-r)/(-\alpha)$ , hvor x blir eksponensialfordelt med parameter α.

d)

Med baklengs rekursjon mener vi at optimale løsninger og verdier for steg n kan beregnes ut fra optimale verdier for steg n+1.

# **Oppgave 5**

Ettersom vi minimerer ønsker vi ut fra målfunksjonen å ha *x* så liten som mulig og *y* så stor som mulig. Restriksjonen *ax + by = c* tilsier at vi ved å øke *x* må redusere *y*, hvilket er uønsket.

Minste mulige verdi for *x* er 0, og største mulige verdi for *y* blir da  $y = c/b$ . Dette gir optimal løsning med målfunksjonsverdi *Z = –b(c/b) = –c*.

(En passende måte å se dette på her er å bruke grafisk metode: 1) tegn det mulige området, 2) se at det er to tillatte hjørnepunkt, 3) regn ut verdien av hvert hjørnepunkt og finn det beste hjørnepunktet.)

(En annen mulighet er å bruke big-M metoden og å regne i tablå.)